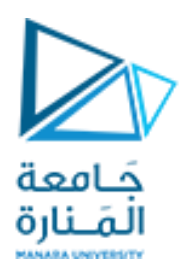

**جامعة المنارة**

**قسم هندسة المعلوماتية**

## **Information theory and coding**  نظرية المعلومات و الترميز

**مدرسةاملقرر**

**د.بشرى علي معال**

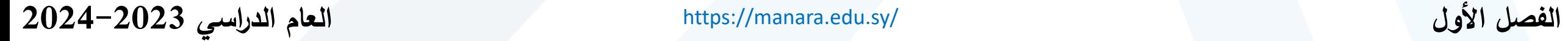

<https://manara.edu.sy/>

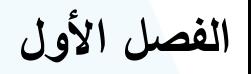

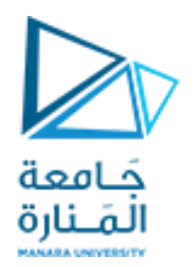

**مفردات املحاضرة**

- ➢**كشف األخطاء و األعراض املتزامنة**
- ➢ **عالقة األعراض املتزامنة بشعاع الخطأ**
	- ➢**القدرة علىكشف األخطاء**
		- ➢**مسافة هامينغ**
			- ➢**ترميز هامينغ**
- **Cyclic Redundancy Check (CRC) ترميز**➢

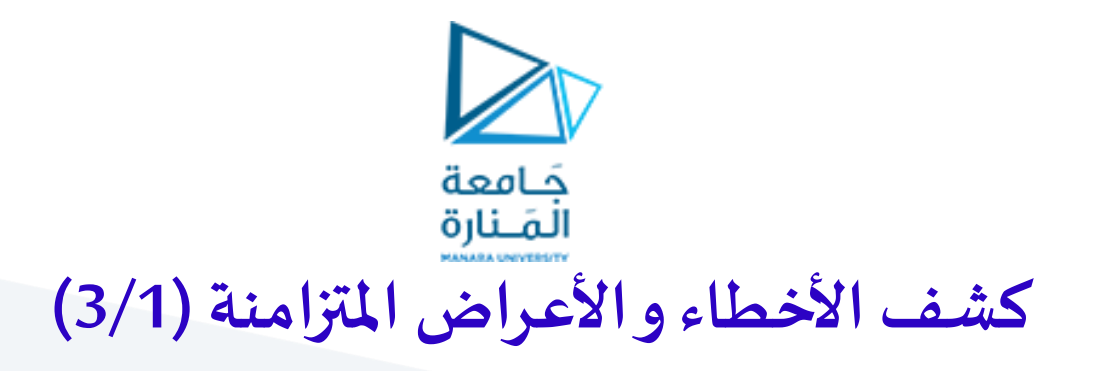

ط بفرض لدينا ترميز خطي على شكل بلوكات  $C_b(n,K)$  ، وكانت له مصفوفة توليد G و مصفوفة فحص الإنجابية H .

➢ و كانت كلمة الترميز املرسلة عبر قناة ذات ضجيج هي: ﴿ و كان الشعاع المستقبل على خرج هذه القناة ( أي كلمة الترميز المستقبلة) :

> ➢ **فإن ) r ) عن سيكون مختلفا ) C ) أي أن : ً**

 $e = (e_0, e_1, \ldots, e_{n-1})$ حيث شعاع الخطأ هو: الشعاع المستقبل (r) هو شعاع الجمع لكلمة الترميز المرسلة و شعاع الخطأ:

و منه:  $e_i = 1 \Longrightarrow r_i \neq c_i \quad , \quad e_i = 0 \Longrightarrow r_i = c_i$ 

<https://manara.edu.sy/> 3

 $r = C \oplus e$ 

 $r = (r_0, r_1, \ldots, r_{n-1})$ 

 $C = (c_0, c_1, \ldots, c_{n-1})$ 

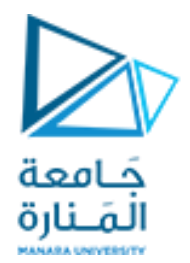

## **كشف األخطاء و األعراض املتزامنة )3/2(**

❖**نعرف األعراضاملتزامنة)Syndrome )بأنها :**

نتيجة فحص الإنجابية الذي يجرى على الشعاع المستقبل (r ) لتحديد فيما إذا كان (r ) هو أحد كلمات الترميز أم لا.

$$
S = r \circ H^{T}
$$
  
=  $(s_0, s_1, \ldots, s_{n-k-1})$  (1)

و هذا يدعى**باألعراضاملتزامنةلـ r**( Syndrome)

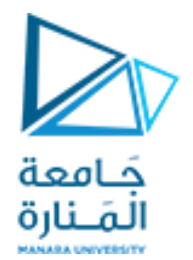

✔ ملاحظة : من الممكن أن تكون الأخطاء في بعض أشعة الخطأ غير قابلة للكشف أي أنها تحتوي أخطاء بحيث ينتج: يدعى هذا النوع من األخطاءبـ **األخطاء غير القابلةللكشف.**  $S = r \circ H^T = 0$ **كشف األخطاء و األعراض املتزامنة )3/3(**  $=r\circ H^{\perp }=0$ *T* إذا وفقط إذاكان الشعاع المستقبل هو كلمة الترميز المرسلة  $S = r \circ H$ إذا وفقط إذاكان الشعاع المستقبل r مختلف عن كلمة الترميز المرسلة  $S = r \circ H^T \neq 0$ ➢ انطالقامن العالقةالسابقةنالحظ أن :֧֝<br>׀

كلمة ترميز غير صفرية ، فإنه يوجد  $\left(2^k-1\right)^{k-1}$  شعاع خطأ غير قابل للكشف.  $\left(2^k-1\right)^k$  بما أنه يوجد هناك  $\blacktriangledown$ *k*

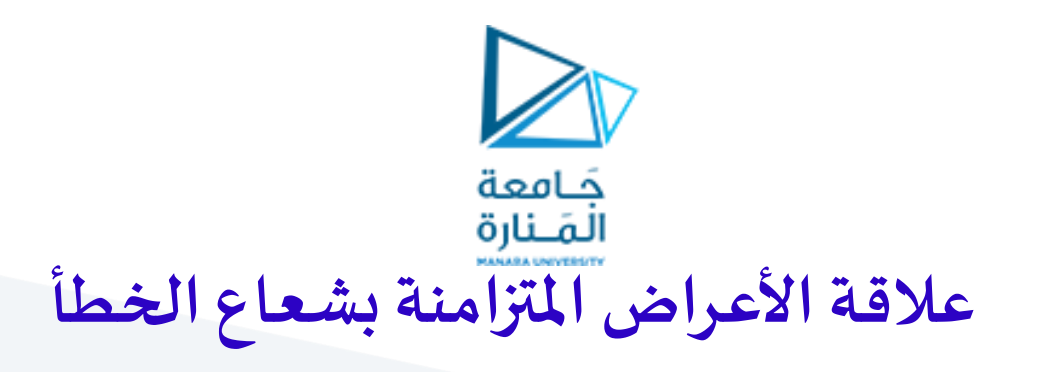

يمكن كتابة علاقة الأعراض المتزامنة كما يلي:

$$
S = r \circ H^T = (C_i \oplus e_j) \circ H^T = C_i \circ H^T \oplus e_j \circ H^T
$$

بما أن  $\mathcal{C}_i$ ي كلمة الترميز الحقيقية المرسلة (دون أخطاء) فإن:

$$
C_i \circ H^T = 0
$$

$$
\Rightarrow S = r \circ H^T = e_j \circ H^T
$$

أي يمكن تشكيل فحص الأعراض المتزامنة إما بكلمة ترميز خاطئة (r) أو شعاع الخطأ الم*س*بب لذلك(e)

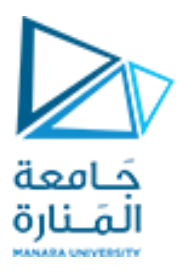

#### مثال

إذا كانت الترميز الخطي على شكل بلوكات  $C_b(6,3)$  الذي يملك مصفوفة فحص الإنجابية الآتية: '

$$
H = \begin{bmatrix} 1 & 0 & 0 & 1 & 0 & 1 \\ 0 & 1 & 0 & 1 & 1 & 0 \\ 0 & 0 & 1 & 0 & 1 & 1 \end{bmatrix}
$$

حدد قيم الأعراض المتزامنة المقابلة لأشعة الخطأ

الحل :

$$
S=e_{\,j}\circ H^{\,T}
$$

اعتماداً على العلاقة:

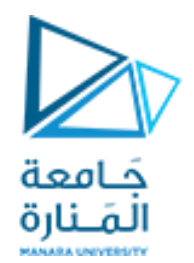

# مثلاً من أجل شعاع الخطأ  $\mathbf{O} \;\; \mathbf{O} \;\; \mathbf{O} \;\; \mathbf{O} \;\; \mathbf{O} \;\; \mathbf{O} \;\;$ مثلاً من أجل شعاع الخطأ  $\Rightarrow S = e_j \circ H^T = [1 \ 0 \ 0 \ 0 \ 0 \ 0] \circ \begin{bmatrix} 1 & 0 & 0 \\ 0 & 1 & 0 \\ 0 & 0 & 1 \\ 1 & 1 & 0 \end{bmatrix} = 100$  $\begin{bmatrix} 1 & 1 & 0 \\ 0 & 1 & 1 \\ 1 & 0 & 1 \end{bmatrix}$

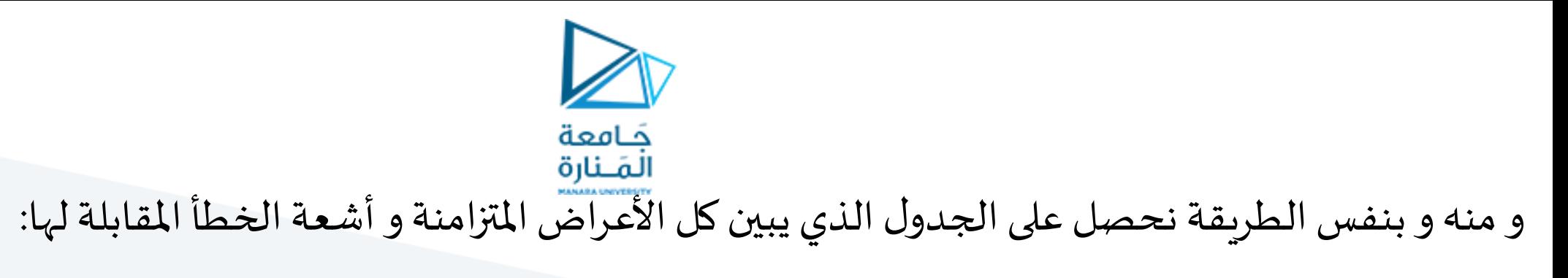

syndrome **OOO OO1 O11** 

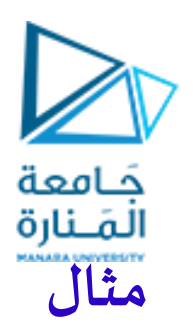

إذا كانت الترميز الخطي على شكل بلوكات  $C_{b}\bigl(\sigma,\!3\bigr)$  إذا كانت كلمة الترميز C متعلقة بالرسالة 110 قد تم إرسالها و الشعاع المستقبل هو 001110=r. هل كلمةالترميزاملستقبلة هي نفسهاكلمةالترميزاملرسلة؟ الحل:

نحسباألعراض املتزامنةلـ rكما يلي:

$$
\Rightarrow S = r \circ H^{T} = [0 \ 0 \ 1 \ 1 \ 1 \ 0] \circ \begin{bmatrix} 1 & 0 & 0 \\ 0 & 1 & 0 \\ 0 & 0 & 1 \\ 1 & 1 & 0 \\ 1 & 0 & 1 \\ 1 & 0 & 1 \end{bmatrix} = 100
$$
g\n
$$
\lim_{|J| \leq |J| \leq |J| \leq |J| \leq |J| \leq |J| \leq |J| \leq |J| \leq |J| \leq |J| \leq |J| \leq |J| \leq |J| \leq |J| \leq |J| \leq |J| \leq |J| \leq |J| \leq |J| \leq |J| \leq |J| \leq |J| \leq |J| \leq |J| \leq |J| \leq |J| \leq |J| \leq |J| \leq |J| \leq |J| \leq |J| \leq |J| \leq |J| \leq |J| \leq |J| \leq |J| \leq |J| \leq |J| \leq |J| \leq |J| \leq |J| \leq |J| \leq |J| \leq |J| \leq |J| \leq |J| \leq |J| \leq |J| \leq |J| \leq |J| \leq |J| \leq |J| \leq |J| \leq |J| \leq |J| \leq |J| \leq |J| \leq |J| \leq |J| \leq |J| \leq |J| \leq |J| \leq |J| \leq |J| \leq |J| \leq |J| \leq |J| \leq |J| \leq |J| \leq |J| \leq |J| \leq |J| \leq |J| \leq |J| \leq |J| \leq |J| \leq |J| \leq |J| \leq |J| \leq |J| \leq |J| \leq |J| \leq |J| \leq |J| \leq |J| \leq |J| \leq |J| \leq |J| \leq |J| \leq |J| \leq |J| \leq |J| \leq |J| \leq |J| \leq |J| \leq |J| \leq |J| \leq |J| \leq |J| \leq |J| \leq |J| \leq |J| \leq |J| \leq |J| \leq |J| \leq |J| \leq |J| \leq |J|
$$

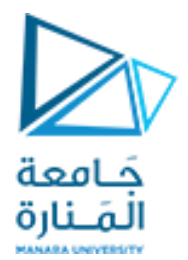

#### $e = 100000$ بمقارنة قيمة S مع الجدول نلاحظ أن الخطأ حدث في الخانة الأولى للشعاع المرسل

101110 و الكلمة الصحيحة هي

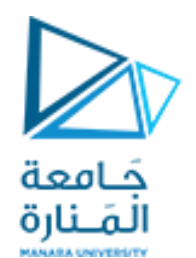

**تفكيك تصحيح الخطأ**

- ➢ من أجل شعاع مستقبل معطى r عند مدخل مفكك الترميز:
	- .1 نحسب األعراض املتزامنة لـ r باستخدام :
		- .2 نحسب كلمة الترميز املخمنة:
- $S=r\circ H^T$
- $\hat{C}=r\oplus\hat{e}=(C\oplus e)\oplus\hat{e}=C\oplus(e\oplus\hat{e})$  $\mathcal{C} = r \oplus \hat{e} = (C \oplus e) \oplus \hat{e} = C \oplus (e \oplus e)$ 
	- ✓ إذا كان الخطأ املخمن هو نفسه الخطأ الحقيقي فإن:  $e = \hat{e} \implies \hat{C} = C$
	- ✓ إذا كان الخطأ املخمن غير صحيح, سيختار مفكك الترميز كلمة الترميز التي لم ترسل، مما ينتج عنه خطأ تفكيك الترميز.

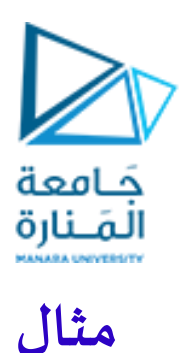

.2 بفرض أن كلمة الترميز املرسلة 101110=C هل ستكون الرسالةاملخمنةمطابقةللرسالةاملرسلة. الحل: نحسب كلمة الترميز املخمنة:

 $e = 1000000$  من الجدول يكون شعاع الخطأ هو

 $\hat{e} = 001110 \oplus 100000 = 101110$ ˆ $C = r \oplus \hat{e} = 0011110 \oplus 100000 =$ 

 $e = 100000$  من الجدول يكون شعاع الخطأ هو  $r \oplus \hat{e} = 0011110 \oplus 100000 = 101110$ <br> $= r \oplus \hat{e} = 001110 \oplus 100000 = 101110$  هذا يعني أن الرسالة على الخرج هي مطابقة للرسالة<br>نلاحظ أن  $\hat{C} = C$  هذا يعني أن الرسالة على الخرج هي م هذا يعني أن الرسالة على الخرج هي مطابقة للرسالة الفعلية *C* ˆ $\hat{\mathbf{\Gamma}} = \boldsymbol{C}$  نالاحظ أن

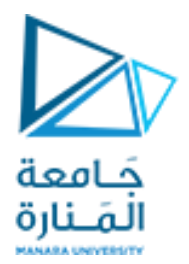

المسافة الدنيا للترميز على شكل بلوكات

 $C = (c_0, c_1, \ldots, c_{n-1})$ \*\* إذا فرضنا أن لدينا كلمات الترميز :  $V = (v_0, v_1, \ldots, v_{n-1})$  $X = (x_0, x_1, \ldots, x_{n-1})$ 

۰۰ نعرف مايلي:

√وزن هامنغ (الوزن البسيط) لكلمة ترميز(C): هو عدد الخانات غير الصفرية في هذه الكلمة. و يشار لها بـ (W(C  $C = (1001011) \Rightarrow w(C) = 4$ √مثال:

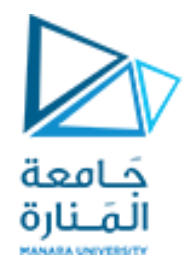

المسافة الدنيا للترميز على شكل بلوكات

﴿ مسافة هامنغ (المسافة البسيطة) بين كلمتي ترميز (C,V): هي عدد أماكن الاختلاف بين هاتين الكلمتين. و يشار لها  $d(C,V)$ .

$$
C = (1001011) V = (0100011) \Rightarrow d(C,V) = 3
$$

√مثال:

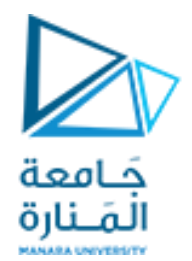

➢ من أجل ثالثكلمات ترميزيكون :

$$
d(C,V) + d(V,X) \geq d(C,X)
$$
\n
$$
\text{XOR }\text{Aluf}(\mathsf{C},\mathsf{V}) \text{ and } d(V,\mathsf{X})
$$

$$
d(C,V) = w(C \oplus V)
$$

$$
C = (1001011)
$$
  
\n
$$
V = (1110010)
$$
  
\n
$$
w(C \oplus V) = w(0111001) = 4
$$
  
\n
$$
w(C \oplus V) = w(0111001) = 4
$$
  
\n
$$
= d(C, V) = w(C \oplus V)
$$

➢**املسافةالدنيامن أجل الترميز على شكل بلوكات**: *d* هيأصغر مسافة هامنغيمكن حسابها بين أيةكلمتيترميزمختلفتين فيترميزما :ويشارلها بـ min *d* min <sup>=</sup> min*d*(*<sup>W</sup>*,*<sup>V</sup>* ) ; *W*,*<sup>V</sup> C<sup>b</sup>* (*<sup>n</sup>*,*<sup>k</sup>* ) ; *<sup>W</sup> <sup>V</sup>* 

$$
d_{\min} = \min w_{\min}
$$

▪**املسافة الدنيا للترميز الخطي على شكل بلوكات =الوزن األصغري لكلمات الترميزغيرالصفريةلهذا الترميز**

لذا كانت المسافة الدنيا في الترميز على شكل بلوكات هي *d* min إن أي كلمتي ترميز مختلفتين من هذا الترميز تختلفان  $\geqslant$ عن بعضهما بـ موضع. *d* min

➢ **ل يمكن ألي شعاع خطأ مكون من أو أقل أن يحول كلمة الترميز إلى كلمة ترميز أخرى. لذا**عندما (*d* min <sup>−</sup><sup>1</sup>) سيكتشف المستقبل أن الشعاع المستقبل ليس كلمة ترميز من الترميز المستخدم , عندها يقرر أن هناك خطأ قد حدث.

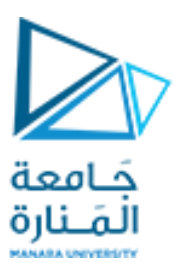

#### **مثال** من أجل ترميز خطي على شكل بلوكات معطى كاآلتي:

ما هي المسافة الدنيا لهذا الترميز ؟

**الحل:**

حسب التعريف يكون :

 $d_{\min} = \min w_{\min} = 3$  $\Delta$ 

#### Codewords

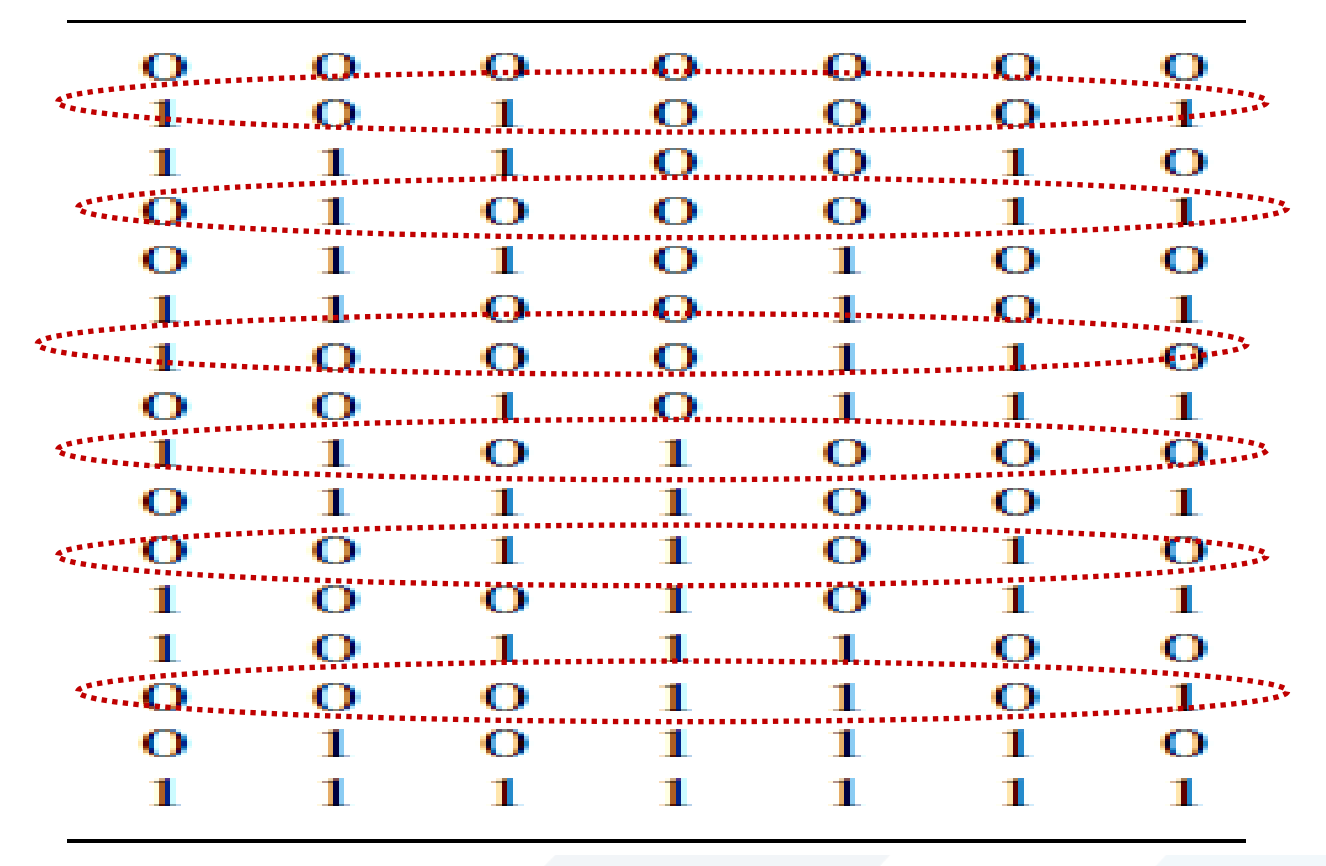

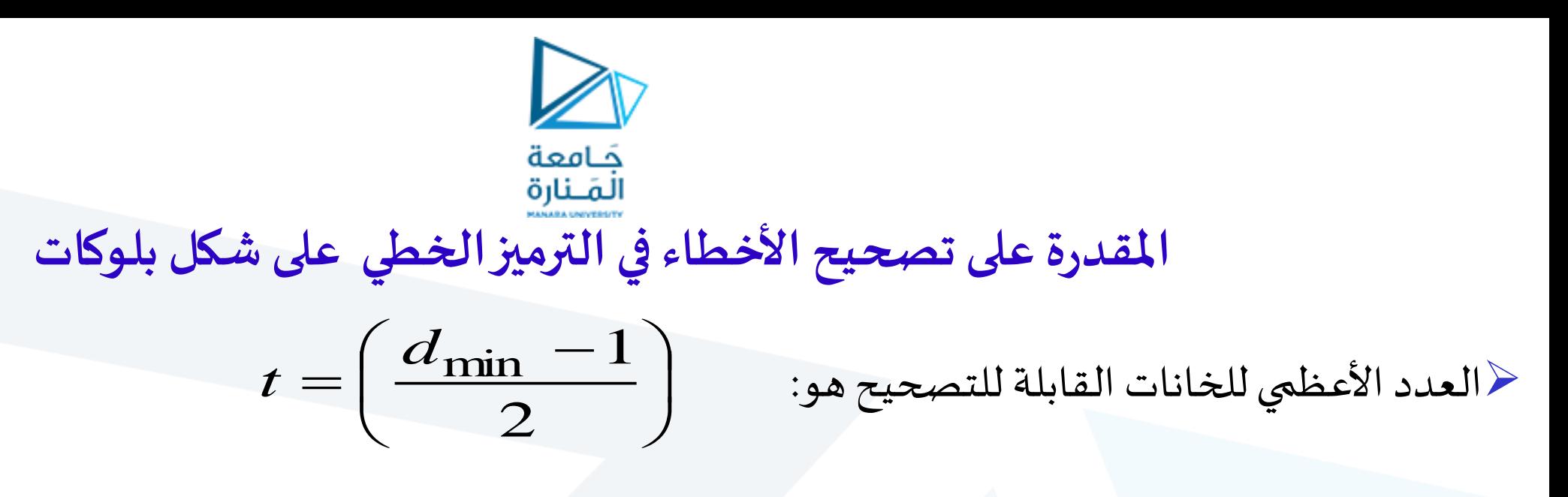

✓**مثال**

من أجل الترميزالخطي على شكل بلوكات فيه: يكون الترميزقادر *d* min <sup>=</sup> 7 على كشف الأشعة الحاوية على  $1=6$   $d_{\min}-1=6$  خانة خطأ أو أقل و تصحيح  $t=3$  خانة

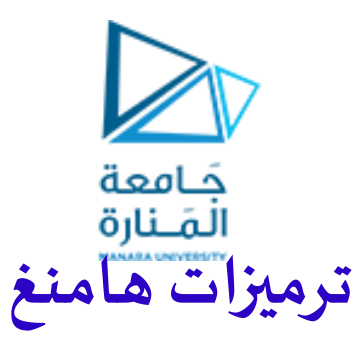

**)Hamming Codes(** ➢ تعد ترميزات هامنغمن أول أصناف الترميز الخطي املصمم من أجل تصحيح األخطاء . تستخدم هذه الترميز ات من أجل التحكم بالأخطاء في أنظمة الاتصالات الرقمية و تخزين المعلومات . من أجل أي عدد صحيح موجب  $n\geq 3$  , يوجد ترميز هامنغ بالبارامترات الآتية:  $\sim$  $t = 1(d_{min} = 3)$ عدد رموز فحص الانجابية: المقدرة على تصحيح الأخطاء:  $= 2<sup>m</sup> - 1$ *n*  $k = 2^m - m - 1$  $n-k = m$ عددرموزاملعلومات: طول كلمةالترميز:

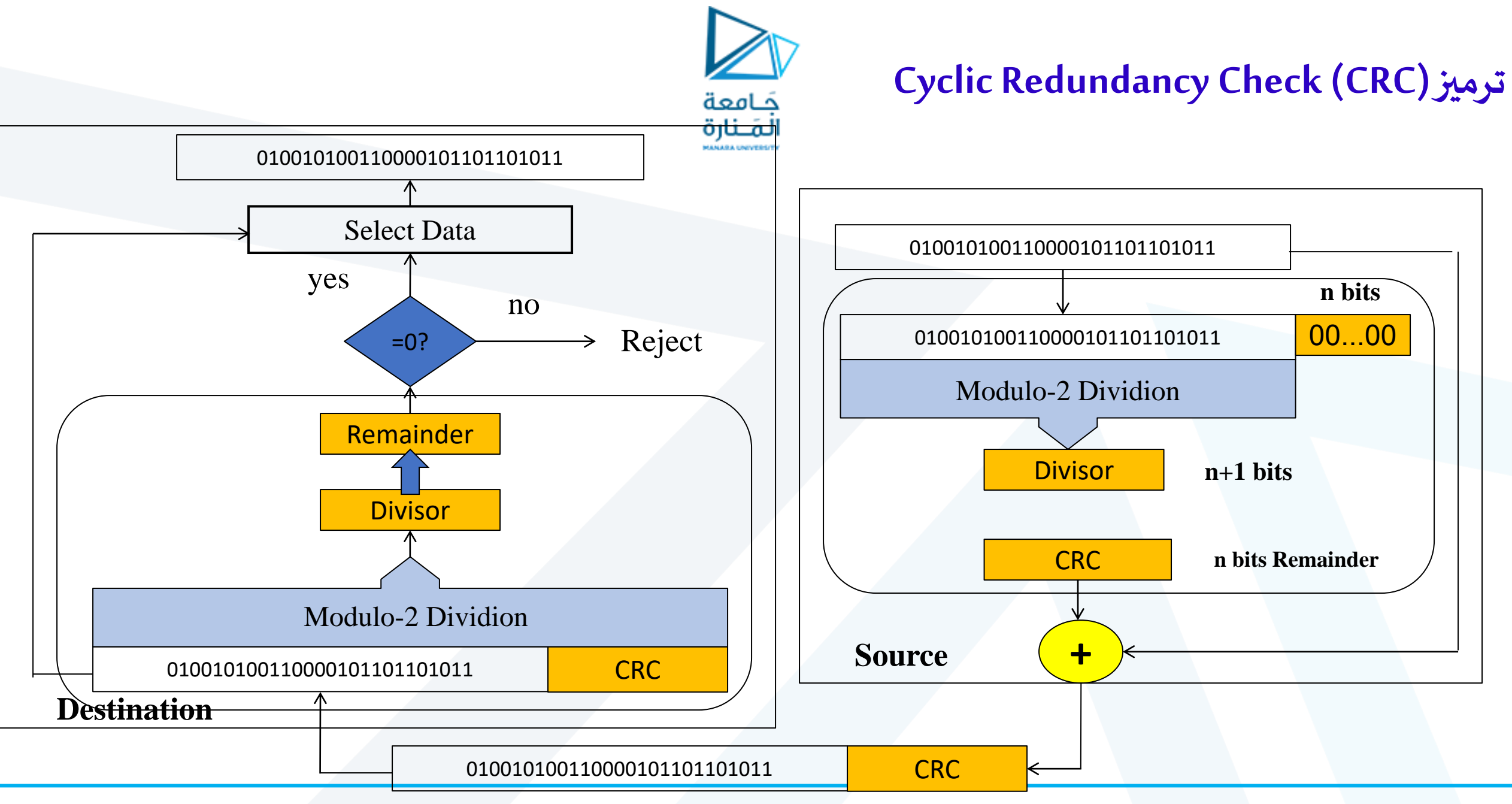

<https://manara.edu.sy/>

### **Cyclic Redundancy Check (CRC)**

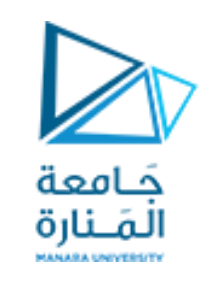

- معروفة PDU(Packet Data Unite) كانت إذا•
	- إذا كان املولد G معروف -<br>F<br>I
- G : عملياً سلسلة من البتات ، إنه جزء من بروتوكول نقل المعطيات و يكون معلوماً في الإرسال و الاستقبال  $\frac{1}{\sqrt{2}}$ 
	- إذا كان G مكوناً من r+1 بت فتكون r=G-1 -<br>F
	- نضيف r بت صفري إلى الـ PDU و نسميه 'PDU
		- نقسم 'PDU على Gو هذا يعطي باقي قسمة <sup>R</sup>
			- يكون لدينا الرسالةالتي سترسل T:

#### $T = PDU' + R$

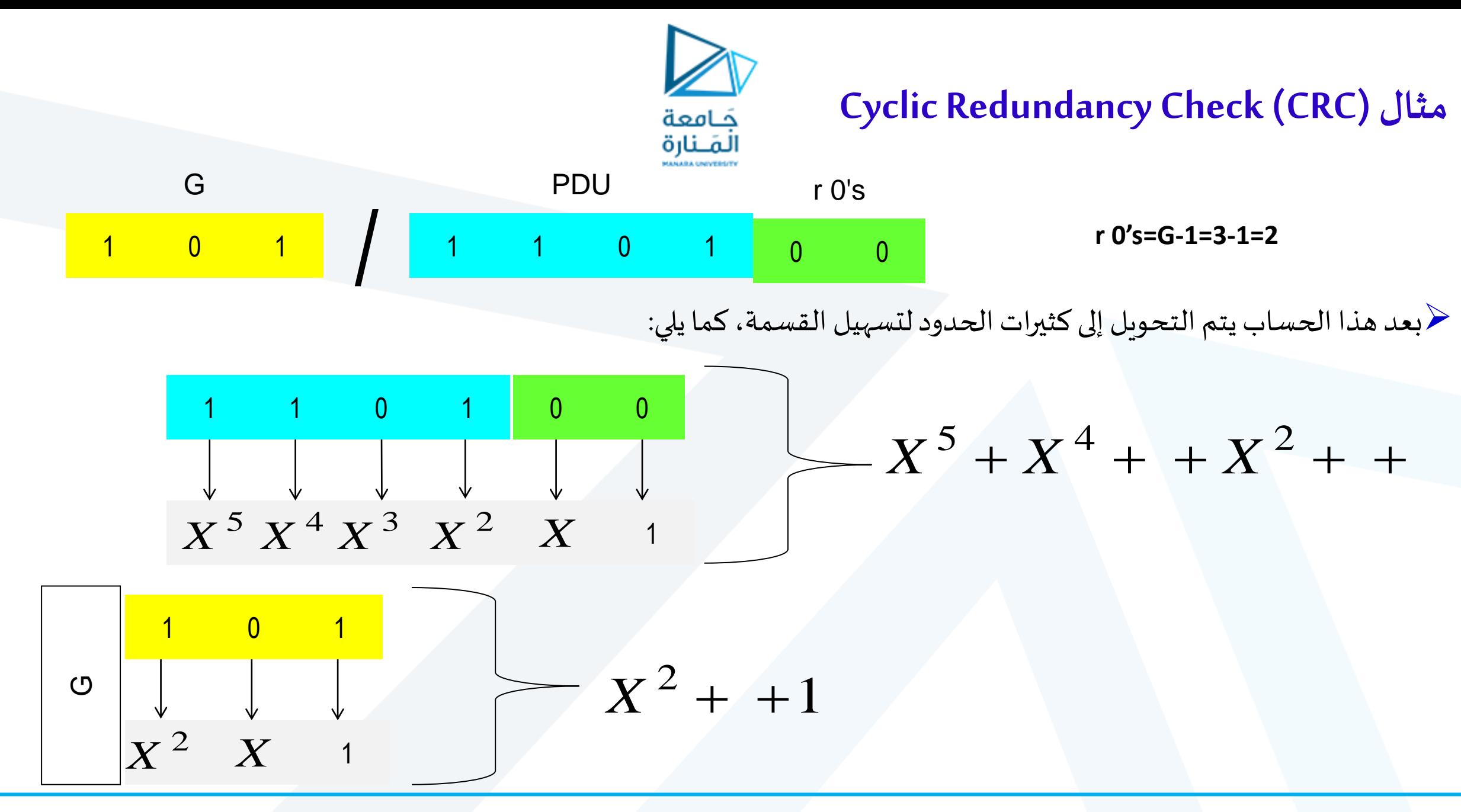

$$
x^{3} + X^{2} + X
$$
\n
$$
x^{5} + X^{4} + X^{2} + X
$$
\n
$$
\begin{array}{rcl}\n&\text{Cyclic Redundancy Check (CRC) Jlibal} \\
&\text{Sylic Redundancy Check (CRC)} \\
&\text{Sylic Redundancy Check (CRC)} \\
&\text{Sylic Redundancy Check (CRC)} \\
&\text{Sylic Redundancy Check (CRC)} \\
&\text{Sylic Redundancy Check (CRC)} \\
&\text{Sylic Redundancy Check (CRC)} \\
&\text{Sylic Redundancy Check (CRC)} \\
&\text{Sylic Redundancy Check (CRC)} \\
&\text{Sylic Redundancy Check (CRC)} \\
&\text{Sylic Redundancy Check (CRC)} \\
&\text{Sylic Redundancy Check (CRC)} \\
&\text{Sylic Redundancy Check (CRC)} \\
&\text{Sylic Redundancy Check (CRC)} \\
&\text{Sylic Redundancy Check (CRC)} \\
&\text{Sylic Redundancy Check (CRC)} \\
&\text{Sylic Redundancy Check (CRC)} \\
&\text{Sylic Redundancy Check (CRC)} \\
&\text{Sylic Redundancy Check (CRC)} \\
&\text{Sylic Redundancy Check (CRC)} \\
&\text{Sylic Redundancy Check (CRC)} \\
&\text{Sylic Redundancy Check (CRC)} \\
&\text{Sylic Redundancy Check (CRC)} \\
&\text{Sylic Redundancy Check (CRC)} \\
&\text{Sylic Redundancy Check (CRC)} \\
&\text{Sylic Redundancy Check (CRC)} \\
&\text{Sylic Redundancy Check (CRC)} \\
&\text{Sylic Redundancy Check (CRC)} \\
&\text{Sylic Redundancy Check (CRC)} \\
&\text{Sylic Redundancy Check (CRC)} \\
&\text{Sylic Redundancy Check (CRC)} \\
&\text{Sylic Redundancy Check (CRC)} \\
&\text{Sylic Redundancy Check (CRC)} \\
&\text{Sylic Redundancy Check (CRC)} \\
&\text{Sylic Redundancy Check (CRC)} \\
&\text{Sylic Redundancy Check (CRC)} \\
&\text{Sylic Redundancy Check (CRC)} \\
&\text{Sylic Redundancy Check (CRC)} \\
&\text{Sylic Redundancy Check (CRC)} \\
&\text{Sylic Redundancy Check (CRC)} \\
&\text{Sylic Redundancy Check (CRC)} \\
&\text{Sylic Redundancy Check (CRC)} \\
&\text{Sylic Redundancy Check (CRC)} \\
&\text{Sylic Redundancy Check (C
$$

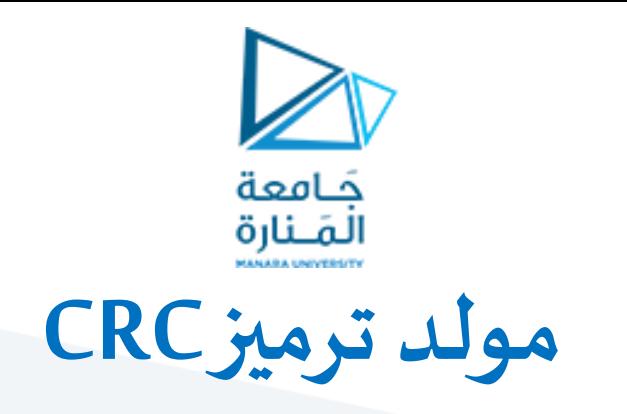

- الهدف من مولد الترميز أن يمتلك الخواص األكثر أهمية : ■ اكتشاف كل الأخطاء الأحادية و الثنائية
- اكتشاف كل الأخطاء المفاجئة بطول 16 خانة أو أقل
	- أمثلة عن عدة املولد:
	- 100000111 CRC-8: •
	- 11000110011 CRC-10:
		-
	- 1100000000101 CRC-12: •
- 11000000000000101 CRC-16:
	- 10001000000100001 CRC-CCITT (ITU-T): •
- 100000100110000010001110110110111 CRC-32: •

![](_page_25_Picture_0.jpeg)

# نهاية المحاضرة الثامنة

<https://manara.edu.sy/>